# **NPRG065: Programming in Python** *Lecture 13*

#### http://d3s.mff.cuni.cz

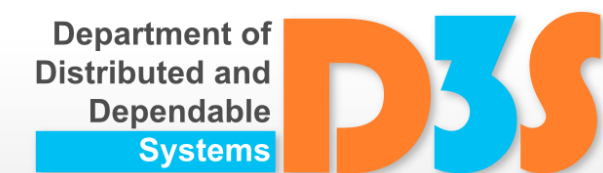

## *Tomas Bures*

#### *Petr Hnetynka*

**{bures,hnetynka}@d3s.mff.cuni.cz**

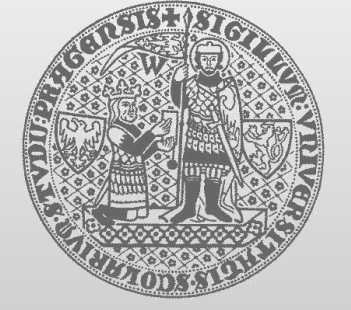

**CHARLES UNIVERSITY IN PRAGUE faculty of mathematics and physics**

#### Unit testing

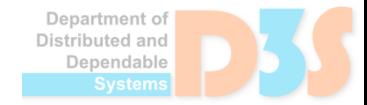

 $\bullet$ 

## **Unit testing**

- unit testing
	- testing "small" units of functionality
	- $\blacksquare$  a unit independent on other ones
	- tests are separated
		- **creating helper objects for tests**

■ context

- typically in OO languages
	- $\bullet$  unit  $\sim$  method
- $\blacksquare$  ideally unit tests for all units in a program
	- typically in OO languages
		- $\blacksquare$  for all public methods

## **Unit testing in Python**

- Modules in std. library
	- doctest
	- unittest

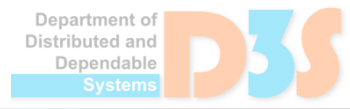

#### **doctest**

• Placing testing code in pydoc comments

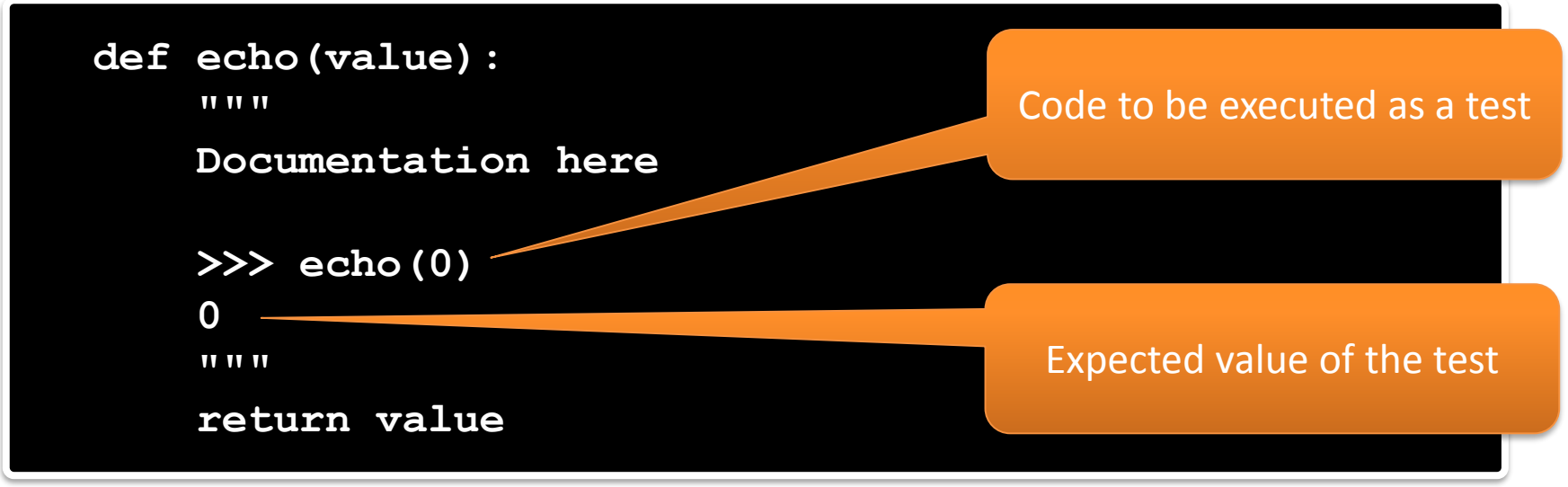

- Executing tests
	- python -m doctest -v example.py
- Or
	- placing doctest.testmod() to "main" and executing the module with the argument -v See

**5**

doctesting.py

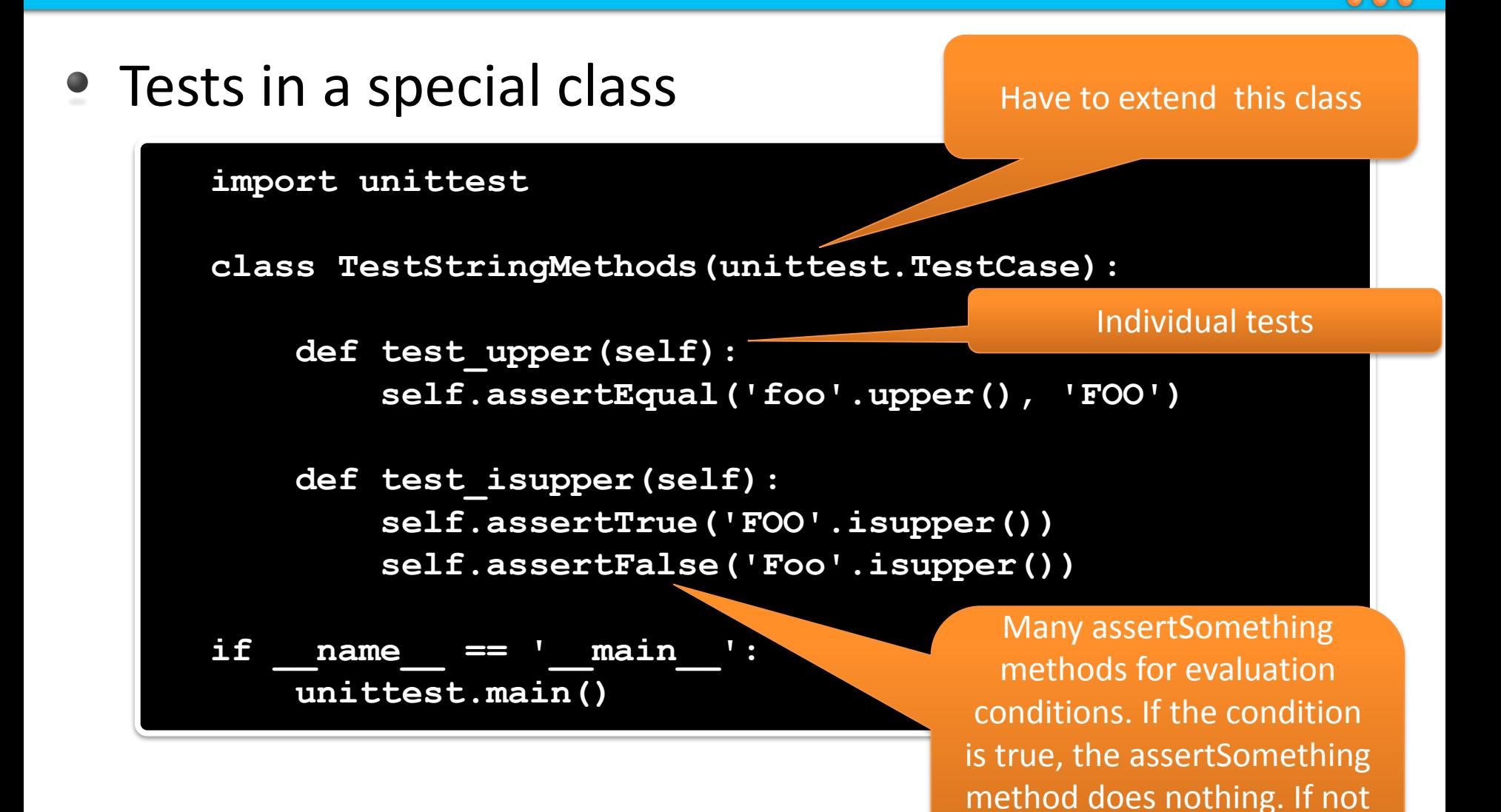

true, an exception is raised,

i.e., the test fails.

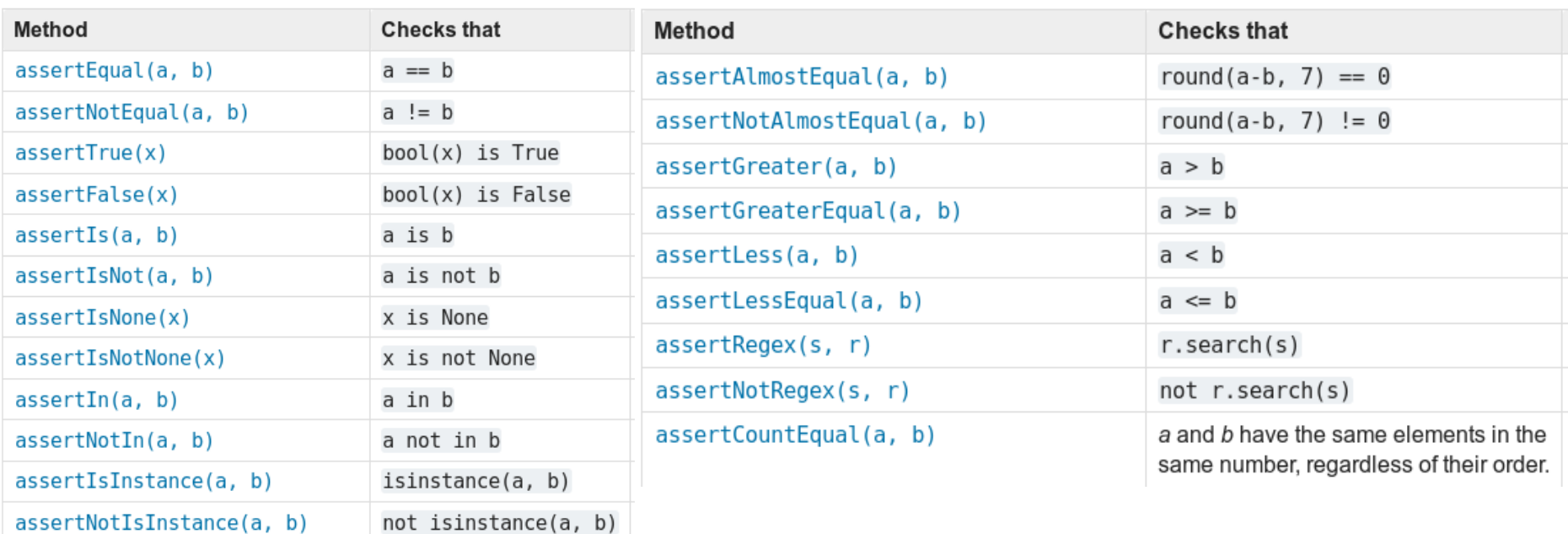

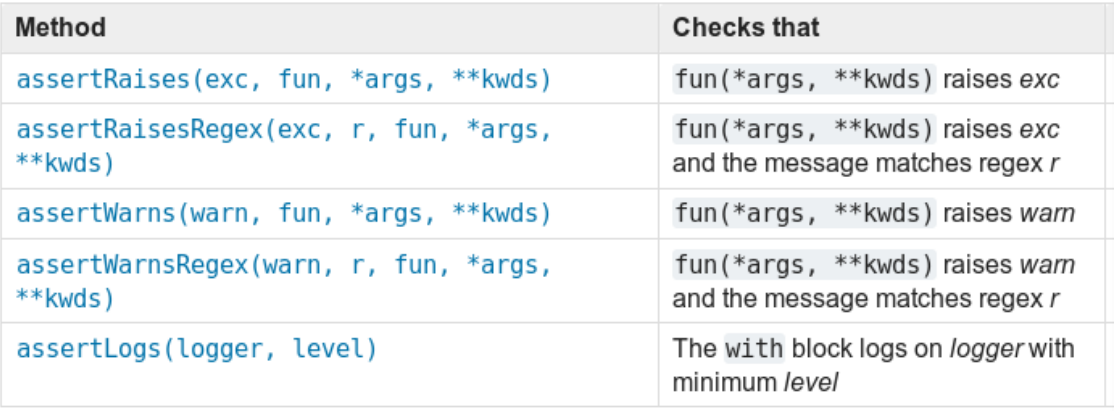

Department of<br>Distributed and Dependable Systems

 $\bullet$ 

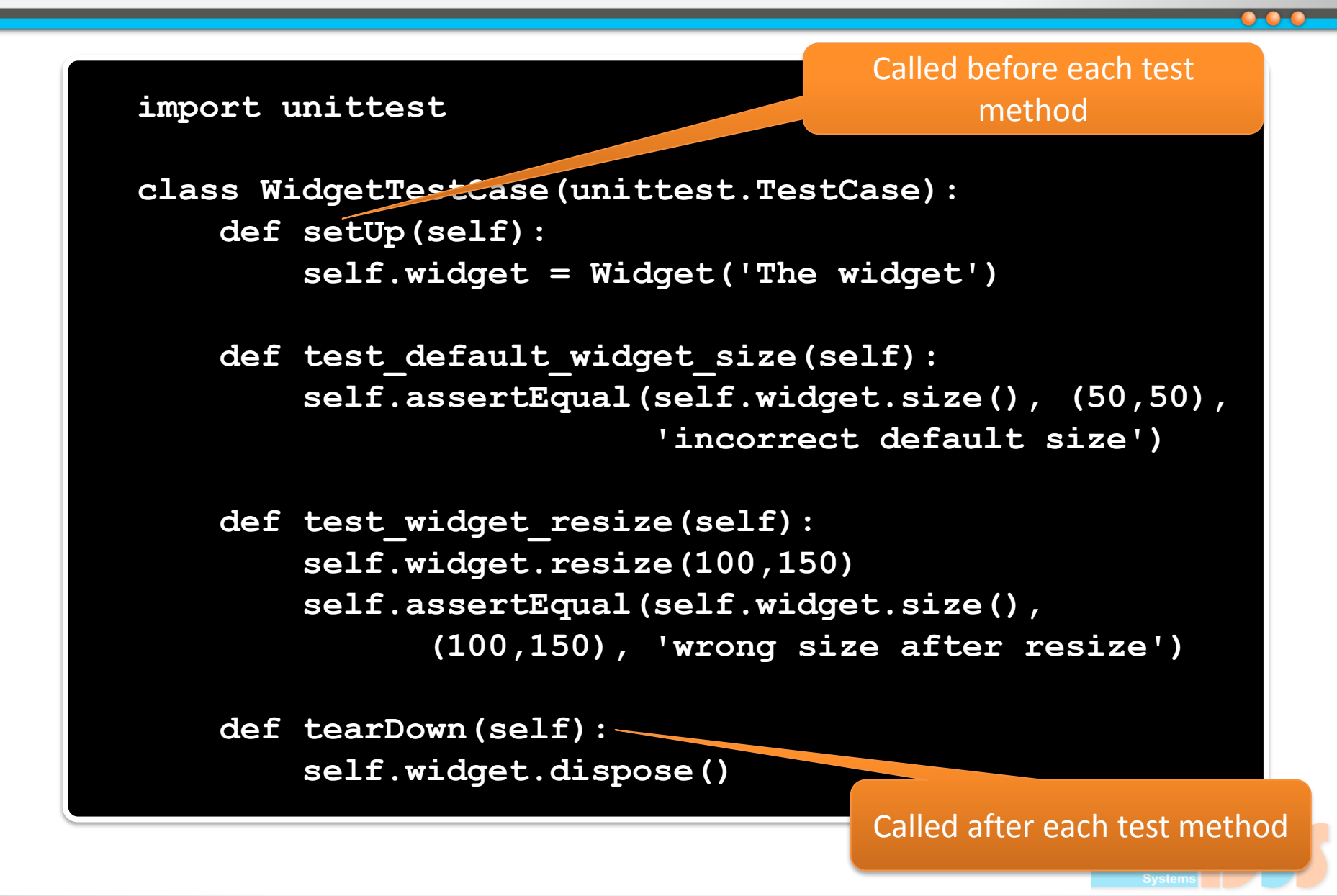

● Methods called before/after each all tests in a particular class

```
@classmethod
def setUpClass(cls):
@classmethod
def tearDownClass(cls):
```
• Tests execution

python -m unittest test module1 test module2

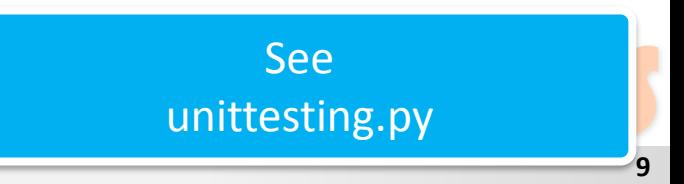

#### Packing and distributing code

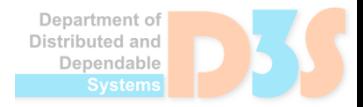

U-C

## **Installing packages using PIP**

- **PIP** a tool that enables automated installation of packages from a large repository
	- packages from pypi.org
- As of Python 3.4 PIP is part of the default Python installation
- Usage:
	- python -m pip install SomePackage
	- python -m pip install –user SomePackage
	- python -m pip install SomePackage==1.0.4
	- python -m pip install --upgrade SomePackage
- Problems:
	- May interfere with system package managers on Posix systems
		- install package just for single user using "--user" or use virtual environment ■ described later
	- **Packages with native content need to be build from source**

## **Installing packages from source**

- By convention installable Python sources have setup.py installation script in their root directory
- setup.py should ensure installation of the packages and modules included in the codebase as intended by author.
- It can be invoked as this:
	- python setup.py install
	- python setup.py install  $-$ user

**I** if possible, prefer PIP and pypi.org

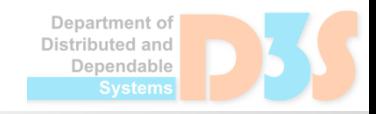

#### **Virtual Environment**

- venv
	- a tool for creating virtual Python environments

**python3 -m venv DIRECTORY**

- sets up virtual environment in the DIRECTORY
	- **new packages are installed to the DIRECTORY**

**source /path/to/DIRECTORY/bin/activate**

- activates the environment
- virtualenv
	- similar, just another package for the same

**python3 -m virtualenv DIRECTORY**

#### **Managing Dependencies**

- pipenv
	- **E** combination of PIP and virtualenv
- creates virtualenv and install dependencies there
- **list of dependencies stored in a file within the** project

```
cd myproject
pipenv install <package>
pipenv shell
```
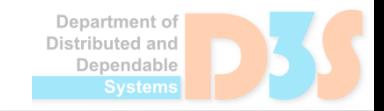

## **Packaging Applications**

• setuptools

- Tool for packaging python applications
- ... and describing requirements

• Driven by setup.py

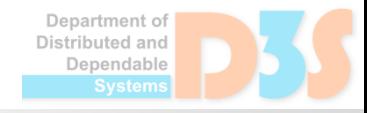

## **Writing setup.py**

- In theory any arbitrary code can be in setup.py
	- $\blacksquare$  it is a normal script
	- but typically contains only the package description
- In fact all the installation code does not needs to be written again
	- $\blacksquare$  The setuptools package contains the necessary functions
	- $\blacksquare$  Particularly the setup function is used to configure what to install
	- $\blacksquare$  For most projects a call to the setup is everything that is needed See

myhello directory and setup.py there

## **What does an installed package look like**

- Packages are installed as python eggs
	- $\blacksquare$  each installed package has a directory or an egg archive containing its files:
		- **•** python source code
		- **any other resource necessary for the package to work properly**
		- precompiled .pyc files in the \_\_pycache \_\_subdirectory
	- $\blacksquare$  each package also has its own text file describing package metadata
		- contains name, version, summary, url, authors, licence, dependencies, …

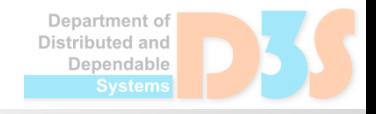

## **Where are the installed packages**

- Python looks for packages to import on multiple places.
- The lookup is controlled by the Python Path variable
- By default it contains:
	- $\blacksquare$  the directory where the script is located
	- python installation package directory
	- other system Python packages (site-packages directory)
	- user local package directory
	- content of PYTHONPATH environment variable
- Path can be accessed and modified at runtime
	- import sys
	- print(sys.path)
	- sys.path.append("some path")

#### Std library overview (Important modules)

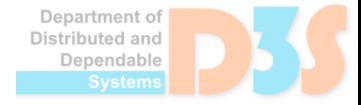

## **Logging**

- **import logging**
- Similar to any other logging framework
- 5 levels
	- **DEBUG, INFO, WARNING, ERROR, CRITICAL**
- Loggers
	- **hierarchical names**
- Logging configuration handlers, formatters
	- $\blacksquare$  in code
	- $\blacksquare$  external file
		- several formats

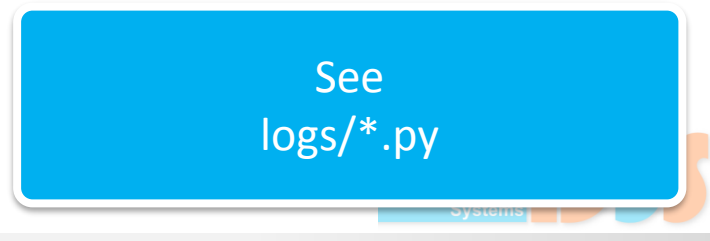

#### **Low level OS functions**

- **import os**
- Operating system API

See os/os.py – Miscellaneous operating system API os/os.file.py – File operating system API

## **General – different file access APIs**

- There are several ways how to access files in Python
	- Build-in open()
		- **This is a generic way how to open files.**
		- Use this if there are no special requirements to use os API.
		- **Returns a file object with read, write, ... methods.**
	- pathlib Path.open()
		- Behaves like open() but provides nice path abstraction.
		- Returns the same file object.
	- $\blacksquare$  os.open()
		- **Provides low level file API, maps to native C functions.**
		- Returns native file descriptor as used by the underlying operating system (an integer).
		- os contains methods for low level file access
			- $\blacksquare$  File is passed in form of a file descriptor
			- $\blacksquare$  Some methods also accept file name if possible
				- For instance os.lseek does not make sense with just file name
		- **Use when necessary**

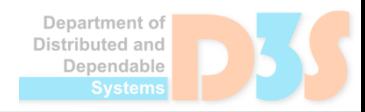

#### **os – low level file access API**

- There used to be 2 versions of each function
	- One for working with path (like os.stat)
	- Another one for working with file descriptors (like os.fstat)
	- Since Python 3.3 the os.stat and similar methods naturally working with paths also take fd or dir\_fd argument, thus the fd only versions prefixed with f are redundant.
- **Everything does not work everywhere** 
	- Quite big part of the API is Unix only.
	- Sometimes only part of the functionality is available.
	- Sometimes the result of the operation is platform dependent.  $\overline{\mathcal{L}}$
	- It is possible to ask whenever particular function supports something by checking the function being present in os.supports\_...
		- os.supports dir fd
		- os. supports effective ids
		- os.supports fd
		- os. supports follow symlinks

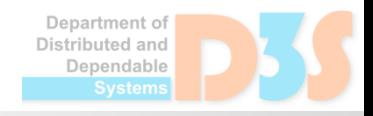

## **The os file API is similar to C file API**

50

Department of Distributed and Dependable

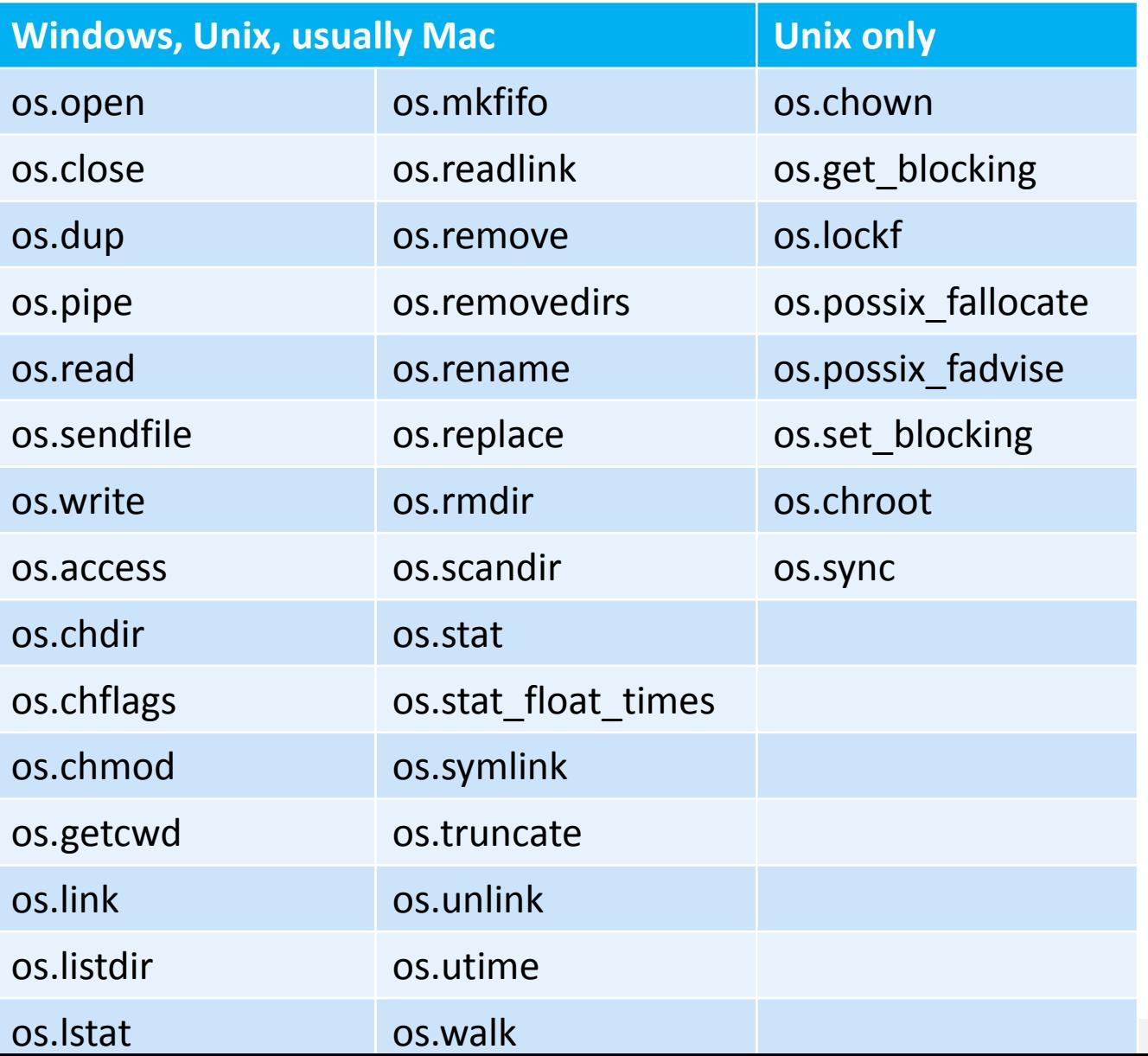

#### **File path access via pathlib**

- **import pathlib**
- Working with filesystem paths

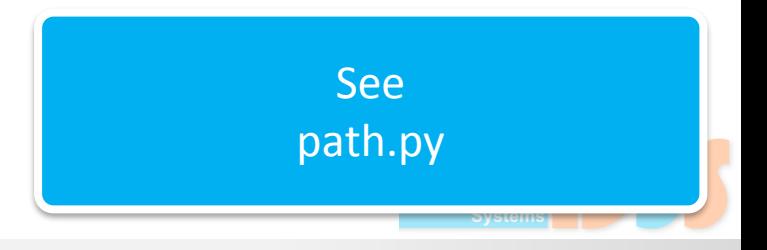

#### **Argument parsing**

- **import argparse**
- Parsing command-line arguments

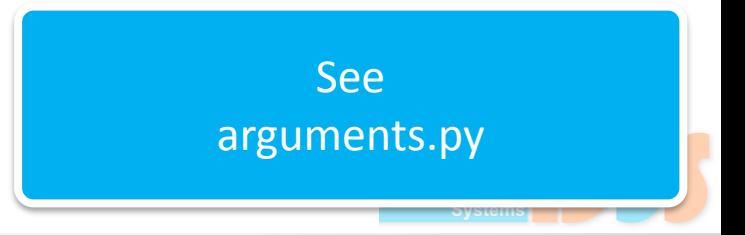

#### **Regular expressions**

- **import re**
- Regular expression support

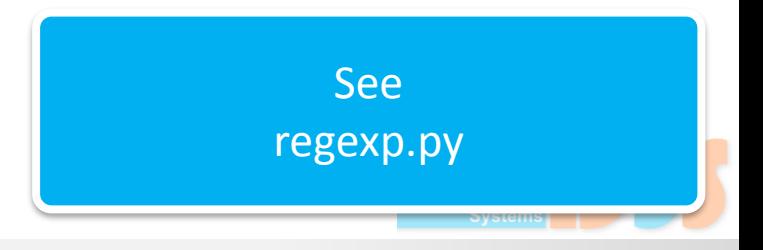

#### **System**

- **import sys**
- System-specific parameters and functions

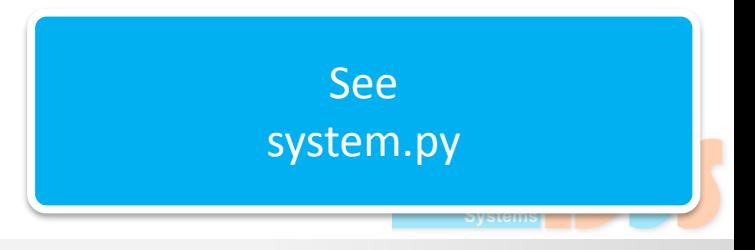

#### **Shell utils**

- **import shutil**
- **High-level file API**

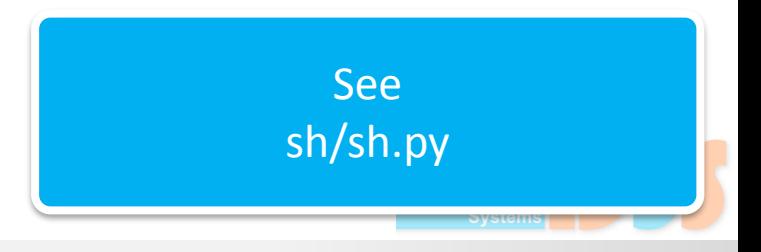

a pro

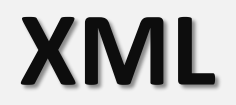

- **import xml**
- **Parsing XML documents**

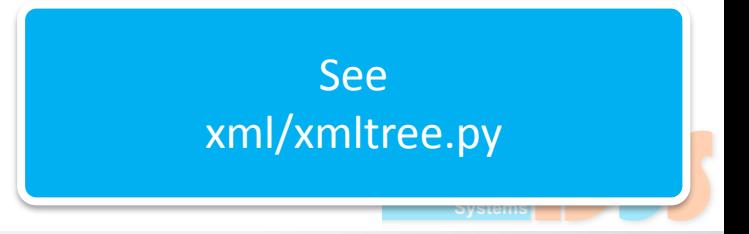

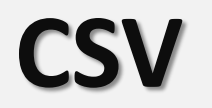

- **import csv**
- Reading and writing CSV files

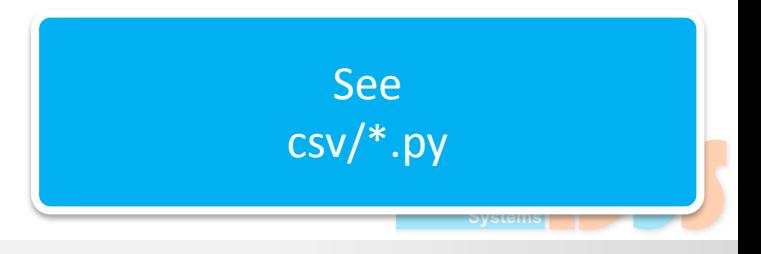

#### **JSON**

- **import json**
- **Reading and writing json formatted data**

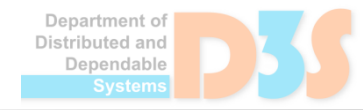

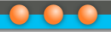

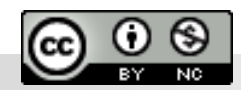

Department of<br>Distributed and Dependable Systems